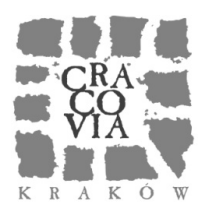

# **SERWIS INFORMACYJNY**

*Biuro Prasowe Kancelarii Prezydenta Miasta Krakowa tel.12 61 61 709, fax.12 61 61 711, e-mail: bi@um.krakow.pl*

*KP-02-1.0623-2/208/14(2590) wtorek, 16 listopada 2010 r.* 

### **Z MAGISTRATU:**

**MOCAK – BUDYNEK ODDANY DO UŻYTKU**

**Możliwość obejrzenia wystawy Claudia Nardiego** *Architecture for Sensitive Lives***, filmów** *Nowa kultura w Krakowie* **i** *Zabłocie zastane* **oraz zobaczenia pomieszczeń, które w przyszłości nie będą dostępne dla zwiedzających – to wszystko czeka na osoby, które dziś (16 listopada, wtorek) o godz. 18 odwiedzą Muzeum Sztuki Współczesnej przy ul. Lipowej 4. Dziś budynek muzeum zostanie oddany do użytku.** 

Mieszkańcy Krakowa będą mogli oglądać przestrzenie muzeum i poznawać przyszłe plany MOCAK-u (Museum of Contemporary Art in Kraków) do 5 grudnia 2010 roku (od 17 listopada do 5 grudnia zwiedzanie muzeum będzie możliwe w godz. 12-18; wstęp wolny). W tym czasie oprócz wystawy Claudia Nardiego *Architecture for Sensitive Lives* i filmu *Zabłocie zastane* zwiedzający będą także mogli obejrzeć film *Partytura i ogród* oraz prezentacje dotyczące wybranych projektów programowych nowego muzeum (o filmie *Wilhelm Brasse – Fotograf 3444*, o wystawie *Historia w sztuce*, o archiwum twórczości Mikołaja Smoczyńskiego oraz o Bibliotece Mieczysława Porębskiego).

Muzeum Sztuki Współczesnej w Krakowie przy ul. Lipowej 4 powstało na terenie dawnej Fabryki Emalia Oskara Schindlera, w poprzemysłowej dzielnicy Zabłocie, która w ostatnich latach przechodzi gwałtowną rewitalizację. Autorem projektu architektonicznego jest Claudio Nardi, włoski architekt i projektant wnętrz, który porusza się w ramach nurtu architektury neomodernistycznej. Otwarcie Muzeum Sztuki Współczesnej planowane jest na wiosnę 2011 roku.

Realizację pomysłu utworzenia Muzeum Sztuki Współczesnej w Krakowie rozpoczęto pod koniec 2004 roku kiedy Gmina Miejska Kraków przejęła i wykupiła budynki i grunty na terenie dawnej Fabryki Emalia Oskara Schindlera przy ul. Lipowej 4.

Wprowadzenie sztuki współczesnej w przestrzeń industrialną jest praktyką stosowaną obecnie na całym świecie. Rewitalizacja obiektów poprzemysłowych na cele kulturalne, w szczególności na muzea nowoczesności, to jeden z czołowych priorytetów europejskiej polityki kulturalnej. Kierując się tymi przesłankami, Prezydent Miasta Krakowa Jacek Majchrowski złożył w maju 2005 roku wniosek o dofinansowanie projektu

utworzenia Muzeum Sztuki Współczesnej ze środków Ministerstwa Kultury. Minister Waldemar Dąbrowski przyznał na jego realizację dotację w wysokości 4 mln złotych. Pod koniec sierpnia 2005 roku prezydent i minister podpisali porozumienie dotyczące dofinansowania Muzeum Sztuki Współczesnej.

W 2007 roku jedenastoosobowe jury pod przewodnictwem prof. Konrada Kucza-Kuczyńskiego rozstrzygnęło konkurs na projekt budynku muzealnego, wybierając prace Claudia Nardiego i Leonarda Marii Proliego. Projekt przygotowany przez studio Claudio Nardi Architette zakładał wzniesienie na terenie dawnej Fabryki Schindlera jednego nowego budynku oraz zaadaptowanie sześciu istniejących. Całkowita powierzchnia użytkowa muzeum wyniesie około 10 tys. m<sup>2</sup>.

Prace budowlane rozpoczęły się w połowie roku 2009. Budowa, której koszt to ponad 70 mln złotych, jest w 50 procentach finansowana ze środków unijnych. Inwestorem jest Gmina Miejska Kraków a wykonawca firma Warbud S.A.

MOCAK będzie gromadzić, archiwizować i udostępniać międzynarodową kolekcję sztuki, prezentując rozwój sztuki ostatnich 20 lat i odnosząc najnowsze zjawiska artystyczne do tradycji sztuki powojennej. Program instytucji obejmuje również, projekty badawcze i wydawnicze oraz działania edukacyjne, które będą realizowane z ambicją kształtowania nowej publiczności.

Otwarcie Muzeum Sztuki Współczesnej planowane jest na wiosnę 2011 roku. Okres pomiędzy oddaniem budynku a wiosną 2011 roku zostanie wykorzystany na prace środowiskowe, urządzanie pracowni artystycznych, biblioteki, sal audiowizualnych i pracowni konserwatorskich, w tym unikatowej w Polsce pracowni konserwatorskiej sztuki współczesnej.

Pierwsze ekspozycje *stricte* artystyczne, które zostaną otwarte wiosną 2011 roku to:

- *Historia w sztuce*  międzynarodowa wystawa 44 artystów podejmujących alternatywną i krytyczną wizję historii,
- wystawa kolekcji muzeum: prezentacja pierwszych prac, będących w stałej kolekcji MOCAK-u,
- wystawa młodych, polskich artystów, zorganizowana we współpracy z Fundacją Vordemberge-Gildewart.

Jesienią 2011 roku w MOCAK-u będzie można zobaczyć:

 wystawę *Podróż na Wschód* na temat kształtowania tożsamości poprzez sztukę w krajach byłego Z.S.R.R – kuratorem wystawy jest Monika Szewczyk,

wystawę z kolekcji ESSL Foundation – kuratorem wystawy jest Stanisław Ruksza.

MOCAK zamierza również inicjować i wspierać działania prowadzące do utworzenia nowej grupy odbiorców. Działania edukacyjne Muzeum będą upowszechniały ideę społeczeństwa otwartego na sztukę, inicjowały debatę dotyczącą pozycji społecznej artystów, a także zachęcały do kolekcjonowania dzieł młodych twórców.

Dodatkowe informacje o muzeum są dostępne na stronie www.mocak.com.pl. (KF).

### **PROJEKT BUDŻETU JUŻ GOTOWY**

**Projekt budżetu Miasta Krakowa na 2011 został przekazany do Regionalnej Izby Obrachunkowej oraz Biura Rady Miasta Krakowa. – Chcę zapewnić, ze jest to budżet, który pozwoli na dalszy rozwój miasta, kontynuowanie rozpoczętych Inwestycji oraz rozpoczęcie już zaplanowanych – mówi Jacek Majchrowski, Prezydent Miasta Krakowa.**

Planuje się, że dochody Krakowa w 2011 roku wyniosą 3 mln 450 mln 423 tys. 276 zł. Wydatki natomiast – 3 mln 470 mln 741 tys. 042 zł. Tegoroczny budżet będzie po raz pierwszy uchwalany na nowych zasadach. - Do tej pory w uchwale budżetowej finanse miasta planowano na dany rok oraz dwa lata naprzód. Od tego roku finanse miasta będą regulowane dwoma uchwałami: Wieloletnim Planem Finansowym oraz Budżetem Miasta Krakowa na 2011 rok. – wyjaśnia Lesław Fijał, Skarbnik Miasta Krakowa.

W przyszłorocznym budżecie zapisano środki na kontynuowanie wszystkich rozpoczętych Inwestycji, m. in: budowę Centrum Kongresowego, przebudowę Ronda Ofiar Katynia, realizację estakady w ciągu ulic Powstańców Wielkopolskich i Nowohucka czy dokończenie budowy stadionu Wisły. Planuje się także rozpoczęcie zaplanowanych już inwestycji m. in.: budowę linii Krakowskiego Szybkiego Tramwaju (KST) na Ruczaj i modernizację torowiska od ronda Mogilskiego do pl. Centralnego dla potrzeb KST, czy hali widowiskowo-sportowej w Czyżynach.

Zdecydowanie największą inwestycją, jaką planujemy rozpocząć w przyszłym roku, będzie rozpoczęcie budowy Zakładu Termicznego Przekształcania Odpadów. To inwestycja o wartości 700 mln zł.(Chyl).

### **TRZECI ORLIK W NOWEJ HUCIE**

**Dziś (16 listopada, wtorek) Prezydent Krakowa Jacek Majchrowski otworzył kolejny w naszym mieście kompleks boisk sportowych, wybudowany w ramach programu "Moje boisko – Orlik 2012". To szósta w Krakowie, a trzecia w Nowej Hucie tego typu inwestycja sportowa.**

Nowy kompleks boisk "Orlik 2012" wybudowany na nowohuckim osiedlu Wadów to doskonałe uzupełnienie dla sali gimnastycznej i sali ćwiczeń dla najmłodszych uczniów Szkoły Podstawowej nr 78. "Wraz z inwestycją poprawiły się warunki uprawiania sportu dla uczniów tej szkoły, a okoliczni mieszkańcy mają obiekt na rekreację" – mówił Prezydent Krakowa Jacek Majchrowski, podczas inauguracji nowego Orlika przy ulicy Jaskrowej 5.

Kompleks sportowo-rekreacyjny składa się z boiska piłkarskiego ze sztuczną trawą oraz wielofunkcyjnego boiska do koszykówki i siatkówki o sztucznej nawierzchni poliuretanowej. Powstało też konieczne zaplecze szatniowo-sanitarne. Koszt inwestycji wyniósł 1 094 204 zł, a wykonawcą była firma SAM-BUD Usługi Ogólnobudowlane Józef Paryl.

"To trzeci Orlik, jaki wybudowany został w najmłodszej dzielnicy Krakowa. W naszych działaniach inwestycyjnych skupiamy się nie tylko na Śródmieściu, ale potrzebne dla mieszkańców przedsięwzięcia realizujemy też w peryferyjnych rejonach miasta" – wskazywał Jacek Majchrowski. Łącznie na terenie Krakowa działa już sześć kompleksów sportowych wybudowanych w ramach projektu "Moje boisko - Orlik 2012".

Pierwszą taką inwestycje oddano w Krakowie w czerwcu 2009 roku przy ulicy Jerzmanowskiego koło parku Lilii Wenedy. W 2010 roku na wiosnę, oddano nowe kompleksy Orlik przy ulicy Bujaka na Kurdwanowie i na Wzgórzach Krzesławickich. W październiku uruchomiono zespół boisk na osiedlu Złotej Jesieni, a w listopadzie przy ulicy Urzędniczej 65.

W tym tygodniu, w czwartek, 18 listopada oddany do użytki zostanie kolejny kompleks boisk, tym razem przy Zespole Szkół Ogólnokształcących nr 10, al. Dygasińskiego 15. W planach na ten rok jest też uruchomienie "Orlików" przy ulicach Na Błonie, Pszczelnej, Fortecznej, a także w rejonie ulic Lipskiej i Myśliwskiej.

Docelowo, do 2012 roku kompleks boisk Orlik 2012 powinien się znaleźć w każdej z 18 dzielnic Krakowa. (M).

### **URZĄD PRZYJAZNY PRZEDSIĘBIORCOM**

**5814 osób do końca III kwartału 2010 r. dokonało wpisu do ewidencji działalności gospodarczej prowadzonej przez Prezydenta Miasta Krakowa.**  Najwięcej przedsiębiorców zadeklarowało rozpoczęcie działalności **październiku. Aktualnie w Ewidencji Działalności Gospodarczej figuruje blisko 77 tysięcy przedsiębiorców.**

Przypomnijmy, że osoby fizyczne chcące w Krakowie założyć, zawiesić, wyrejestrować działalność gospodarczą lub dokonać zmiany w istniejącym wpisie, wszystkie formalności mogą załatwić w jednym miejscu - w Punkcie Obsługi Przedsiębiorcy Urzędu Miasta Krakowa przy ul. Wielickiej 28 a.

Jest to możliwe dzięki porozumieniom zawartym – z inicjatywy Prezydenta Jacka Majchrowskiego - pomiędzy Gminą Miejską Kraków a Urzędem Statystycznym, Izbą Skarbową i Zakładem Ubezpieczeń Społecznych.

W POP - ie wprowadzane są dodatkowe udogodnienia. Na stronie internetowej pod adresem www.bip.krakow.pl/pop/edg1 dostępny jest interaktywny formularz wniosku EDG-1 (który każdy przedsiębiorca musi wypełnić przy zakładaniu, wyrejestrowywaniu lub zawieszaniu działalności). Zastosowane w formularzu autorskie rozwiązania znacznie ułatwiają jego wypełnianie. Wypełniając ten wniosek możemy od razu zarezerwować termin wizyty w urzędzie.

W Punkcie Obsługi Przedsiębiorcy funkcjonuje także system obsługi klienta - waiting, który usprawnia i porządkuje przyjmowanie przedsiębiorców.

Uruchomiono ponadto aplikację, która skróciła i uprościła tryb zakładania konta płatnika/ubezpieczonego oraz wyeliminowała ewentualne kolejne wizyty przedsiębiorców w jednostkach ZUS.

Z anonimowej ankiety badania satysfakcji klienta przeprowadzanej przez POP wynika, że ponad 87% przedsiębiorców uważa, iż powstanie POP ułatwiło im dostęp do informacji, pomogło w rejestracji firmy oraz znacznie skróciło czas potrzebny na załatwienie sprawy. (KS).

### **UPADŁY FORTEPIAN NA SKWERZE W CENTRUM KRAKOWA**

**Przy jednym z najbardziej uczęszczanych krakowskich traktów – na skwerze obok Teatru im. Juliusza Słowackiego, tuż przy wyjściu z przejścia podziemnego przy dworcu – stanęła niezwykła multimedialna instalacja. "Upadły fortepian" autorstwa Aleksandra Janickiego to ostatni etap projektu "Chopin w mieście" realizowanego przez Krakowskie Biuro Festiwalowe. To także artystycznie wyrażone pytanie: Czym jest dzisiaj sztuka i według jakich kryteriów jest oceniana?**

"Tytuł pracy, *Upadły fortepian*, to oczywiste nawiązanie do wiersza Cypriana Kamila Norwida *Fortepian Chopina"* - opowiada autor instalacji. "Jako genezę utworu podaje się konkretne wydarzenie: 19 września 1863 roku, po nieudanym zamachu na general-gubernatora Warszawy hr. Berga, żołnierze rosyjscy podpalili pałac i strącili na ulicę fortepian Chopina znajdujący się wówczas w mieszkaniu siostry pianisty Izabeli Barcińskiej w Pałacu Zamoyskich. Jednak wiersz nie mówi nic ani o Powstaniu Styczniowym, ani o zamachu. Dlaczego? Poza postacią Chopina i jego geniuszem najważniejsze jest bowiem w tym utworze pytanie o sens sztuki i jej odbiór a w zasadzie... brak jej zrozumienia przez współczesnych. Czy od tamtego czasu coś się zmieniło?" – pyta Aleksander Janicki.

Instalacja, czwarta z zaprojektowanych przez Janickiego w ramach projektu "Chopin w mieście", podobnie jak trzy poprzednie, jest multimedialna. Z głośników zamontowanych w pobliżu rzeźby sączy się muzyka Chopina w interpretacji Nelsona Goernera – Argentyńczyka, którego wrześniowe wydanie magazynu BBC Music Magazine umieściło w grupie "new blood", wskazującej artystów młodego pokolenia, którzy najbliżsi są największym mistrzom. "Piękno w sztuce stało się dzisiaj podejrzane" – mówi Aleksander Janicki. "To pojęcie kojarzone jest z wytworami reklamy, kolorowych czasopism i telewizji w systemie HD" – dodał.

Projekt "Chopin w mieście" w sposób niekonwencjonalny wpisuje Kraków w cykl obchodów Roku Chopinowskiego. Wszystkie aktywności umieszczono w przestrzeni publicznej, a poszczególne elementy projektu wykorzystują niestandardowe działania oraz nowoczesne technologie. W ramach projektu, w różnych punktach Krakowa stanęło sześć replik fortepianu marki Pleyel z 1847 roku, a na Bulwarze Czerwieńskim wielkoformatowe reprodukcje obrazów Jerzego Dudy-Gracza inspirowanych utworami Chopina. Przy Placu Jana Nowaka-Jeziorańskiego ustawiono Kulę satelitarną – Chopin SAT, przy ul. Szewskiej - Przyst@nek, a przy Centrum Sztuki i Techniki Japońskiej – Origami (wszystkie multimedialne instalacje są dziełem Aleksandra Janickiego).

Więcej informacji o projekcie dostępnych jest na stronie internetowej www.chopinwmiescie.pl oraz na stronie Krakowskiego Biura Festiwalowe www.biurofestiwalowe.pl. (PW).

### **ŚWIĘTO ANIMACJI – WYGRAJ KARNET**

**Animacje i etiudy twórców początkujących, obok dzieł tworzonych przez profesjonalistów. Filmy z całego świata, konkursy, warsztaty, przeglądy twórczości wybranych artystów. Wszystko to, podczas 17. edycji Międzynarodowego Festiwalu Filmowego "Etiuda & Anima" 2010, który odbędzie się w Krakowie w dniach 19-25 listopada.**

Festiwal rozpocznie przedpremierowy pokaz filmu Sylvaina Chometa (twórcy słynnej animacji "Trio z Belleville") "Iluzjonista".

Najważniejszym punktem imprezy organizowanej od 1994 roku są dwa międzynarodowe konkursy. ETIUDA to rywalizacja krótkich form fabularnych, tworzonych w szkołach filmowych z całego świata ( nagrodami są statuetki Dinozaurów). ANIMA to konkurs, w którym można zobaczyć najróżniejsze podejścia twórców do animacji i kina w ogóle. Krótkometrażowe animacje rywalizować będą o Złotego, Srebrnego i Brązowego Jabberwocky'ego. Do obydwu konkursów zgłoszono blisko 900 filmów o czasie regulaminowym nie przekraczającym 30 minut.

Co roku wręczana jest także nagroda Specjalnego Złotego Dinozaura, która tym razem powędruje w ręce jednego z najwybitniejszych i najbardziej znanych reżyserów słowackich, Martina Šulika (wyreżyserował m.in. słynny film "Ogród").

Obchodzony w tym roku jubileusz 50-lecia Międzynarodowego Stowarzyszenia Filmu Animowanego (ASIFA) jest okazją do prezentacji części z 50 najlepszych animacji ostatniego półwiecza wyłonionych przez 25 ekspertów z całego świata.

W ramach zainicjowanych w zeszłym roku "Ścieżek mistrzów – od animacji do fabuły" pokazane zostaną zarówno krótko jak i pełnometrażowe filmy głośnych artystów: braci Stephena i Timothy'ego Quay, Waleriana Borowczyka, Jana Švankmajera, Tima Burtona i Emily Hubley. Znakomitym uzupełnieniem tego programu będzie pokaz najnowszego filmu Jana Švankmajera "Surviving Life".

W cyklu "Autoportrety twórców animacji", który łączy retrospektywy artystów z pokazami animacji na żywo zaprezentują się wielokrotnie nagradzani twórcy brytyjscy: Joanna Quinn, Paul Bush i Jonathan Hodgson. W trakcie cyklu pokazów zaproszeni goście uchylą rąbka tajemnicy swojego warsztatu twórczego i pokażą publiczności jak powstają ich filmy.

Impreza dofinansowana przez Gminę Miejską Kraków to ogromne święto kina artystycznego, w coraz większym stopniu obejmujące także inne dziedziny sztuki: plastykę, muzykę, a także warsztaty i dyskusje. Więcej informacji o festiwalu można uzyskać na stronie http://etiudaandanima.com (OS).

### **KONKURS - WYGRAJ KARNET!**

Magiczny Kraków zaprasza internautów do wzięcia udziału w konkursie, w którym nagrodami są dwa pojedyncze karnety na festiwal "Etiuda & Anima".

Aby wziąć udział w losowaniu nagród wystarczy odpowiedzieć na pytanie:

### **Jaki tytuł ma nowa polska animacja, której bohaterka ma 15 lat i dobre oceny z religii?**

(Dla ułatwienia dodamy, że twórca mieszka w Krakowie, a animacja pokazywana jest na wielu festiwalach)

Odpowiedzi (zawierające imię, nazwisko, adres i nr kontaktowy nadawcy) prosimy przesyłać do **18 listopada, do godz. 14.00** na adres: konkurs.mk@um.krakow.pl.

**UWAGA, w tytule proszę wpisać ETIUDA I ANIMA - KONKURS.** Rozstrzygnięcie konkursu nastąpi w tym samym dniu. Laureaci, o terminie i sposobie odbioru nagród zostaną poinformowani indywidualnie. Prosimy o załączenie następującego oświadczenia: "Wyrażam zgodę na przetwarzanie przez UMK swoich danych osobowych na potrzeby konkursu".

### **MICHAŁ KOŚCIUSZKO ZAKOŃCZYŁ SEZON SWRC**

**Dzięki zdobyciu bardzo ważnych punktów za zajęcie 5. miejsca w Rajdzie Wielkiej Brytanii, Michał Kościuszko i Maciek Szczepaniak reprezentujący zespół Dynamic World Rally Team, wyprzedzili w ogólnej klasyfikacji SWRC Norwega Eyvinda Brynildsena i na koniec sezonu 2010 uplasowali się na 5. pozycji.** 

Miejsce w pierwszej piątce najlepszych zawodników jeżdżących samochodami S2000 to niewątpliwy sukces krakowian. W klasyfikacji zespołowej Dynamic World Rally Team z 80 punktami zajął 6 miejsce, przegrywając z piątym zespołem, Barwa World Rally Team, zaledwie o 1 punkt.

Rajd Wielkiej Brytanii wygrał Andreas Mikkelsen, który wyprzedził Craiga Breena i Xevi Ponsa. Czwarte miejsce zajął Patrik Sandell. W ciągu trzech dni jednego z najstarszych rajdów na świecie zawodnicy pokonali 1612,04 km, w tym 20 odcinków specjalnych o łącznej długości 359,44 kilometrów oesowych. Niezwykle szybkie i śliskie w czasie opadów deszczu trasy zlokalizowane w południowej i środkowej Walii okazały się być jednymi z najtrudniejszych w tegorocznych Mistrzostwach Świata.

W sezonie 2010 Michał Kościuszko i Maciek Szczepaniak trzykrotnie stanęli na trzecim miejscu podium (Rajd Meksyku, Portugalii oraz Francji), dwukrotnie zajęli 5. miejsce (Rajd Finlandii i Wielkiej Brytanii) i raz 6. (Rajd Niemiec). W ramach projektu "Kraków - miasto mistrzów" Michał Kościuszko, obok sióstr Radwańskich reprezentuje na arenie międzynarodowej swoje rodzinne miasto. (PW).

#### **JUBILEUSZOWE SPOTKANIE W ANTRAKCIE**

**Tadeusz Huk i Leszek Piskorz**, **obchodzący jubileusz 40-lecia pracy artystycznej, będą bohaterami dzisiejszego (16 listopada, wtorek)** *Spotkania w antrakcie,* **które odbędzie się po spektaklu** *Trans-Atlantyk* **o godz. 21:30 w Narodowym Starym Teatrze. Podczas uroczystości Prezydent Krakowa uhonoruje jubilatów odznakami Honoris Gratia.** 

Spotkaniu towarzyszyć będzie okolicznościowa wystawa, przygotowywana w foyer Teatru przez Annę Litak.

*Spotkania w antrakcie* - cykl, poświęcony aktorskim jubileuszom, którego inauguracja odbyła się 24 lutego 2005 roku w Muzeum Starego Teatru.

**Tadeusz Huk** - absolwent krakowskiej PWST, pracę artystyczną rozpoczął na deskach Teatru im. J. Słowackiego w 1970 roku brawurową rolą Janosika w *Na szkle malowanym* Brylla w reżyserii Jana Skotnickiego.

Po czterech sezonach na tej scenie, wielu znaczących rolach (m.in. Płatonow w *Płatonowie* Czechowa, Książe Parvis w *Metafizyce dwugłowego cielęcia* Witkacego, Lelum w *Lili Wenedzie* Słowackiego), w 1974 roku został zaproszony do zespołu Starego Teatru i pozostaje w nim do dziś.

Rolą Mattiego w *Panu Putilli i jego słudze Mattim* Brechta w reżyserii Macieja Prusa rozpoczął swój pierwszy sezon w Starym Teatrze.

We współpracy z Andrzejem Wajdą powstała rola Kreona – chłodnego polityka, rozdzieranego wątpliwościami człowieka, zrozpaczonego ojca. Kolejne postacie tworzone pod kierunkiem tego reżysera to: Reb Szymszon w *Dybuku* An-skiego, Gospodarz w *Weselu* Wyspiańskiego (rolę tę uhonorowano główną nagrodą aktorską podczas XVIII Opolskich Konfrontacji Teatralnych, a także nagrodą Fundacji im. Włodzimierza Tetmajera) i Emil Tavernier w *Słomkowym kapeluszu* Labiche'a.

Znakomite role komediowe artysty powstały w przedstawieniach Tadeusza Bradeckiego. Nagrodzony podczas XXVI Kaliskich Spotkań Teatralnych i XIII Opolskich Konfrontacji Teatralnych Baron Krieg w *Wiośnie narodów w Cichym Zakątku* Nowaczyńskiego, Hrabia Szarm w *Operetce* Gombrowicza, Hrabia Respekt w *Fantazym* Słowackiego, Stary Dogsoorough w *Karierze Artura Ui* Brechta.

Artysta doskonale odnalazł się również we współpracy z takimi indywidualnościami reżyserskimi jak Jerzy Jarocki (*Sen o bezgrzesznej, Rewizor, Mord w katedrze*), Krystian Lupa (*Miasto snu*), Laco Adamik (*Don Carlos*), Rudolf Zioło (*Burza*).

W przedstawieniach Kazimierza Kutza dwukrotnie przywdział mundur: jako Rotmistrz w *Damach i huzarach* Fredry i Pułkownik w *Spaghetti i mieczu* Różewicza. Obie role jeszcze raz potwierdziły jak znakomicie artysta konstruuje postacie komediowe.

Mikołaj Grabowski powierzył mu rolę Ministra Kosiubickiego w *Trans-Atlantyku* Gombrowicza (nagroda aktorska na IX Międzynarodowym Festiwalu Gombrowiczowskim). Zagrał w przedstawieniach reżysera młodego pokolenia Jana Klaty: w *Trylogii* wg Sienkiewicza, gdzie stworzył cały szereg postaci z Rochem Kowalskim na czele, a także Chińczyka A-to-tso w *Weselu Hrabiego Orgaza* Jaworskiego.

**Leszek Piskorz – aktor, reżyser, pedagog** przez wszystkie lata twórczej pracy wierny Staremu Teatrowi, debiutował w przedstawieniu *Sen nocy letniej* Szekspira w reżyserii Konrada Swinarskiego w 1970 roku.

Pierwsze role stworzył w przedstawieniach legendarnych inscenizatorów Starego Teatru: Konrada Swinarskiego (*Wszystko dobre, co się dobrze kończy* Szekspira, *Dziady* Mickiewicza), Jerzego Jarockiego (*Mniszki* Maneta, *Matka* Witkacego, *Proces* Kafki, *Sen o bezgrzesznej* scen. Jarocki, Opalski) oraz Andrzeja Wajdy poczynając od Seminarzysty w *Biesach* Dostojewskiego, przez dramatycznie wyśpiewaną postać niezłomnego Waleriana Łukasińskiego w *Nocy Listopadowej* Wyspiańskiego, po rolę Zbyszka Dulskiego w *Z biegiem lat z biegiem dni...* scen. Olczak-Ronikier.

Podczas VI Opolskich Konfrontacji Teatralnych artystę wyróżniono za rolę Felka w *Romansie z wodewilu* Krzemińskiego w reżyserii Marty Stebnickiej, w której znakomicie splotły się jego talent komiczny i wokalny, a także doskonała znajomość krakowskiego folkloru.

Rola w *Łgarzu* Goldoniego w reżyserii Giovanni Pampiglion'ego uosabiała magię teatru. Aktor skonstruował postać Arlekina perfekcyjnie posługując się formą komedii dell'arte z jej dyscypliną, za co nagrodzono go Grand Prix podczas XXII Kaliskich Spotkań Teatralnych.

Obłąkany skryba kancelaryjny z Gogolowskiego opowiadania *Pamiętnik wariata*, na którym został oparty monodram Leszka Piskorza pod tym samym tytułem, w reżyserii Piotra Szczerskiego, był kwintesencją aktorskich możliwości – tragicznego odzwierciedlenia prawdy psychologicznej postaci, łączonej z komizmem i groteskową deformacją. Pamiętnik wariata wystawiono w Starym Teatrze ponad 500 razy.

Współpraca z Tadeuszem Bradeckim przyniosła dwie znakomite role: nagrodzonego podczas XXVII Kaliskich Spotkań Teatralnych Gaudentego w *Wiośnie narodów w Cichym Zakątku* Nowaczyńskiego i korowód barwnych postaci w *Rękopisie znalezionym w Saragossie*.

Wszechstronność i otwartość formalna jego aktorstwa pozwoliły mu odnaleźć się w odrębnym świecie inscenizacji Krystiana Lupy. Stworzył Miusowa we wznowionych *Braciach Karamazow* Dostojewskiego, a także tragikomiczne postacie Nikanora Iwanowicza Bosego i Arkadiusza Apołłonowicza Semplejarowa w *Mistrzu i Małgorzacie*.

Role Strażaka w *Spaghetti i miecz* Różewicza i Draba w *Pieszo* Mrożka

9

w reżyserii Kazimierza Kutza to mistrzowski popis łączenia w grze elementów komicznych i groteskowych.

Najnowsze kreacje to role w inscenizacjach Mikołaja Grabowskiego: pełen ironii, perfekcyjnie przeistoczony w kobietę Chremes z *Sejmu kobiet* Arystofanesa, groteskowy w swej swarliwości i megalomanii Pyckal w *Trans-Atlantyku*, przegrany kompozytor Fontana z *Chopin kontra Szopen*.

Prof. Leszek Piskorz jest od dwudziestu pięciu lat wykładowcą krakowskiej PWST. W 2001 roku otrzymał Złoty Laur za Mistrzostwo w Sztuce.

### **WSZYSTKO O WYBORACH**

**21 listopada odbędą się wybory samorządowe. Mieszkańcy Krakowa wybierać będą Prezydenta Miasta, radnych Miasta Krakowa, radnych Sejmiku Województwa Małopolskiego. Głosowanie potrwa w godzinach od 8:00 do 22:00.Krakowianie będą mogli głosować w 459 obwodach, w tym w obwodach zamkniętych (domach pomocy społecznej, szpitalach, zakładach karnych, aresztach śledczych).Do 16 listopada niepełnosprawni wyborcy zamieszkali na stałe w Krakowie mogą dopisać się do wybranego przez siebie obwodu głosowania.** 

Po raz kolejny Urząd Miasta chce umożliwić osobom niepełnosprawnym udział w wyborach. Magistrat organizuje m.in. transport do lokali wyborczych i z powrotem. Dodatkowym ułatwieniem dla osób starszych i niepełnosprawnych będzie możliwość głosowania za pośrednictwem pełnomocnika. W wyborach Prezydenta RP z możliwości takiej skorzystało ponad 300 osób.

W Krakowie 92 siedziby Obwodowych Komisji Wyborczych dostosowano do obsługi wyborców niepełnosprawnych. **Do 16 listopada** niepełnosprawni wyborcy zamieszkali na stałe w Krakowie mogą dopisać się do wybranego przez siebie obwodu głosowania. Wykaz takich obwodów dostępny jest w Biuletynie Informacji Publicznej Urzędu Miasta Krakowa (www.bip.krakow.pl) oraz na tablicach ogłoszeń w siedzibach Magistratu.

Sprawy załatwia się w następujących budynkach Urzędu:

dla mieszkańców dzielnic I—VII (Śródmieście, Krowodrza)

al. Powstania Warszawskiego 10 - stanowisko nr 62 (centrum administracyjne), tel. 12 616 92 51

dla mieszkańców dzielnic VIII—XIII (Podgórze)

ul. Wielicka 28a - stanowisko nr 5 (parter), tel. 12 616 56 87

dla mieszkańców dzielnic XIV—XVIII (Nowa Huta)

os. Zgody 2 - pok. nr 18, 24 (parter), tel. 12 616 87 32, 12 616 87 38

Wyborcy przyjmowani są w godz. 7.40—15.00.

 Osoby niepełnosprawne, a także wyborcy powyżej 75 roku życia mający trudności w poruszaniu się, będą mogli skorzystać z bezpłatnego dowozu do obwodowych komisji wyborczych. Urząd Miasta Krakowa zapewnia transport z miejsca zamieszkania do lokalu wyborczego i z powrotem. Od 15 listopada pracownicy Wydziału Świadczeń Socjalnych będą przyjmować zgłoszenia telefonicznie pod numerami telefonów **12 616 50 08, 12 616 50 26, 12 616 50 27, od poniedziałku do piątku w godz. 8 – 15.** Będą dyżurować również **w dniu wyborów**, **w godz. 8-22.**

W wyborach do Rady Miasta Krakowa obowiązuje podział na 7 okręgów wyborczych, w których będzie wybieranych 43 radnych. Okręg 1 obejmuje dzielnice I, II i V, okręg 2 dzielnicę III i IV, okręg 3 - dzielnicę VI,VII,VIII okręg 4 dzielnice IX,X,XI okręg V dzielnicę XII i XIII, okręg VI – dzielnicę XIV, XV i XVII, okręg 7 - dzielnicę XVI i XVIII. W okręgu 1 krakowianie wybierać będą 7 radnych, w okręgu 2 – 7 radnych, w okręgu 3 – 6 radnych, w okręgu 4 - 5 radnych, w okręgu 5 – 6 radnych, w okręgu 6 – 6 radnych, w okręgu 7 – 6 radnych.

 By głos był ważny, wyborca stawia znak X (dwie przecinające się kreski) w obrębie kratki. W przypadku wyborów do Rady Miasta i Sejmiku Województwa Małopolskiego stawiamy tylko jeden znak X oddając w ten sposób głos na konkretnego kandydata, na którego chcemy głosować oraz listę, z której ten kandydat startuje. W wyborach Prezydenta Miasta również stawiamy tylko jeden znak X w kratce obok nazwiska kandydata, na którego chcemy oddać głos.

 Organizacją wyborów na terenie Krakowa zajmuje się Urzędnik Wyborczy Andrzej Tarko. Nadzór sprawuje Miejska Komisja Wyborcza, której Przewodniczącym jest Sędzia Sądu Okręgowego – Robert Jurga. Siedziba Miejskiej Komisji Wyborczej w Krakowie mieści się w budynku Urzędu Miasta Krakowa przy Placu Wszystkich Świętych 3-4, I piętro Sala im. J. Dietla. Terminy dyżurów Miejskiej Komisji Wyborczej podano w Biuletynie Informacji Publicznej Urzędu Miasta Krakowa.

### **UWAGA! Telefon do Biura Obsługi Miejskiej Komisji Wyborczej: 12 616 18 50, 12 616 18 33; fax 12 616 11 00.**

### **Telefon informacyjny dotyczący obwodowych komisji wyborczych: 12 616 18 29.**

 Informacje dotyczące wyborów dostępne są na stronie internetowej Biuletynu Informacji Publicznej Urzędu Miasta Krakowa pod adresem www.bip.krakow.pl w zakładce "wybory samorządowe". (KS).

### **W ŚRODĘ:**

#### **Prezydent Miasta Krakowa Jacek Majchrowski**

**11:00 –** Podpisanie aktu erekcyjnego i wmurowanie kamienia węgielnego pod budowę basenu krytego, ul. Kurczaba 25

**12:00** – Podpisanie porozumienia między Miastem Kraków a Scanmed Szpital Św.

Rafała w zakresie dostępu do opieki medycznej mieszkańców dzielnic IX, X, XI, ul. Bochenka 12

**14:00** – Uroczystość wręczenia Nagrody im. Tadeusza Słowikowskiego, XIV LO, ul. Chełmońskiego 24

#### **Zastępca Prezydenta Miasta Krakowa Tadeusz Trzmiel**

**11:00 –** Podpisanie aktu erekcyjnego i wmurowanie kamienia węgielnego pod budowę basenu krytego, ul. Kurczaba 25

### **INFORMACJE DROGOWE:**

#### **NOWA LINIA KOŁO RONDA OFIAR KATYNIA**

**Od środy, 17 listopada, uruchomiona zostanie tymczasowa linia autobusowa nr 773. Jej zadaniem jest usprawnienie komunikacji wokół remontowanego ronda Ofiar Katynia.**

Zgodnie z decyzją Prezydenta Krakowa Jacka Majchrowskiego, Zarząd Infrastruktury Komunalnej i Transportu w Krakowie zlecił Miejskiemu Przedsiębiorstwu Komunikacyjnemu uruchomienie tymczasowej linii autobusowej nr 773, która ma za zadanie usprawnić komunikację zbiorową w rejonie remontowanego ronda Ofiar Katynia.

Nowa linia rozpocznie regularne kursy w środę 17 listopada i będzie jeździć do odwołania na trasie: Krowodrza Górka - Krowoderskich Zuchów - Batalionu "Skała" AK – Makowskiego – Różyckiego – Weissa – Azory (przejazd przez pętlę) – Weissa – **Radzikowskiego Osiedle**. Powrót: **Radzikowskiego Osiedle** – Conrada – Różyckiego – Makowskiego – Batalionu "Skała" AK – Krowoderskich Zuchów – **Krowodrza Górka**.

W związku z powyższym będą uruchomione nowe, tymczasowe, przystanki przelotowe o nazwie Czerwińskiego i Fischera. Przystanek początkowy i końcowy o nazwie Radzikowskiego Osiedle zlokalizowany będzie na ul. Radzikowskiego przy dojeździe w rejon stacji paliw BP. (M).

## **WARTO WIEDZIEĆ:**

#### **SPRAWDŹ, GDZIE MOŻESZ BUDOWAĆ**

**Na stronie internetowej Biura Planowania Przestrzennego, pod adresem http://planowanie.um.krakow.pl/bpp/, można zapoznać się z wynikami prac planistycznych prowadzonych w Krakowie. Informacje te przydają się przede wszystkim inwestorom - w przypadku rejonów objętych planem, mogą oni sprawdzić jaki rodzaj zabudowy na poszczególnych obszarach umożliwia plan.** 

Odwiedzając stronę dowiemy się również, gdzie obowiązują miejscowe plany

zagospodarowania, dla których rejonów plan jest sporządzany czy też dla jakiego obszaru plan uchwalono, ale jeszcze nie wszedł on w życie.

Z zamieszczonych informacji można również dowiedzieć się o ważnych terminach procedury sporządzania planu: składania wniosków, wyłożenia projektu planu do publicznego wglądu, dyskusji publicznej i możliwości składania uwag do projektu planu. Zamieszczone są tam również zarządzenia Prezydenta Miasta Krakowa dotyczące rozpatrzenia wniosków i uwag do planu. Możemy ponadto prześledzić wyniki prac planistycznych od 2003 roku.

Dostępny jest też Hipsometryczny Atlas Krakowa. Przy jego pomocy każdy, kto zna położenie interesującego go obiektu, sprawdzi jego wysokość. Mapa może stanowić ułatwienie dla inwestorów – na podstawie danych umieszczonych w atlasie można ustalić wysokość dowolnego miejsca: działki, drzewa czy budynku.

Wykonanie atlasu było możliwe dzięki wcześniejszemu zleceniu przez Biuro Planowania Przestrzennego Urzędu Miasta Krakowa lotniczego skanowania laserowego Krakowa. W rezultacie skanowania powstała przestrzenna "chmura" punktów reprezentująca powierzchnię terenu i obiekty istniejące w mieście.

Dane zgromadzone w procesie skanowania miasta służą głównie w pracach Biura Planowania Przestrzennego. Są również pomocne m.in. w procesie wydawania decyzji o warunkach zabudowy i pozwoleń na budowę.

W formie elektronicznej atlas dostępny jest na stronach Biura Planowania Przestrzennego: http://planowanie.um.krakow.pl. Z wersji papierowej atlasu można korzystać w Biurze Planowania Przestrzennego przy ul. Sarego 4, a także w bibliotekach krakowskich uczelni. (KS).

### **KLIKAJ PO KRAKOWIE**

**Pod adresem http://msip2.um.krakow.pl/ dostępny jest interaktywny plan Krakowa, dzięki któremu sprawdzimy m.in. usytuowanie i kształt działek oraz kontury budynków wraz z nazwami ulic w całym mieście. Narzędzie może być przydatne gdy poszukujemy wolnego terenu pod budowę domu lub chcemy sprawdzić jakie jest sąsiedztwo interesującej nas działki.**

Serwis umożliwia przeglądanie planu Miasta, a przy tym wyszukiwanie ulic i punktów adresowych, pomiary odległości, odczyt informacji o lokalizacji, kształcie budynków, ich adresach. Na mapie - po dodaniu odpowiedniej warstwy - zaznaczone są linie tramwajowe, kolejowe, drogi, obwodnice, trasy i obiekty turystyczne, lasy, zbiorniki wodne, granice miasta. Wystarczy dodać te elementy wyszukiwania, które nas interesują. Na przykład, rozwijając kolejno zakładkę nieruchomości, sprawdzimy kontur interesującego nas budynku oraz działkę na której jest on usytuowany. Dowiemy się również, gdzie położone są niezabudowane działki, czy jakie jest sąsiedztwo interesujących nas obiektów. Po planie można "przemieszczać" się ręcznie oglądając kolejno poszczególne fragmenty miasta lub wpisując w wyszukiwarkę konkretny – interesujący nas adres. Po wybraniu nazwy ulicy wyszukiwarka proponuje jej kolejne numery. (KS).

### **ŚWIĘTO OSADZANIA CHOCHOŁA W RYDLÓWCE**

**Taniec dzieci wokół chochoła – krzaka róży owiniętego słomą, recytacja wierszy Lucjana Rydla oraz prezentacja historii współpracy PTTK z rodziną Rydlów - to główne atrakcje Święta Osadzania Chochoła, które rozpocznie się w sobotę (20 listopada) o godz. 15. w Muzeum Rydlówka (ul. Tetmajera 28).**

Święto Osadzania Chochoła tradycyjnie organizowane jest w rocznicę wesela poety Lucjana Rydla z Jadwigą Mikołajczykówną, które odbyło się w 1900 r. właśnie w Rydlówce i stało się kanwą dramatu Stanisława Wyspiańskiego "Wesele". W tegorocznym programie uroczystości znalazły się m.in.: występ artystyczny Jacka Romanowskiego, który recytować będzie wiersze Lucjana Rydla, prezentacja Kazimierza Synowskiego (Prezesa Krakowskiego Oddziału PTTK), który opowie o współpracy PTTK z rodziną Rydlów oraz występ artystyczny dzieci ze szkoły im. W. Tetmajera.

Dom, zwany potocznie "Rydlówką", w którym mieści się Muzeum, to zabytkowy dworek, zbudowany w 1894 roku przez Włodzimierza Tetmajera. W 1908 roku kupił go Lucjan Rydel. Dom ten wciąż jest własnością rodziny Rydlów i częściowo jest przez nią zamieszkiwany. W końcu lat sześćdziesiątych działacze społeczni, skupieni wokół Oddziału PTTK w Krakowie, zwłaszcza Mieczysław Borek, Michał Drozdowski, Krystyna Pawłowska i Stanisław Waltoś, zaproponowali wyremontowanie "Rydlówki" i urządzenie w niej muzeum, poświęconego twórcom okresu Młodej Polski, związanym z Bronowicami, oraz historii pamiętnego wesela Lucjana Rydla i Jadwigi Mikołajczykówny. Za zgodą właścicieli na ten cel została przeznaczona najstarsza część "Rydlówki". Oficjalne otwarcie muzeum nastąpiło w 1969 roku. W organizację Muzeum mocno zaangażowała się rodzina Rydlów - Anna Rydel, córka Lucjana Rydla, przez ponad dwadzieścia lat pełniła funkcję kustosza Muzeum. Dzisiaj Muzeum opiekuje się jej syn - Jan Rydel. Oprócz stałej wystawy, Muzeum prowadzi bogatą działalność pozawystawienniczą - organizuje odczyty, prelekcje, lekcje historii z młodzieżą, wieczorki przy świecach. Jedną z pięknych tradycji "Rydlówki" jest właśnie organizowane corocznie, w rocznicę słynnego wesela i rocznicę otwarcia Muzeum, "Osadzanie chochoła".

Organizatorem imprezy jest "Rydlówka" Regionalne Muzeum Młodej Polski Oddziału Krakowskiego PTTK przy współudziale finansowym Urzędu Miasta Krakowa. (JK).

> Filip Szatanik Kierownik Biura Prasowego Kancelaria Prezydenta Miasta Krakowa